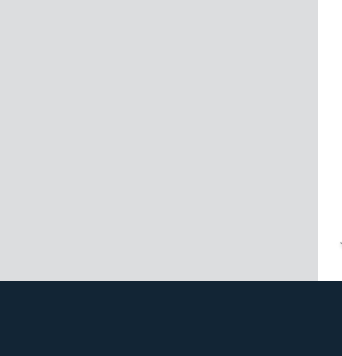

## **VECTURO OSC 18**

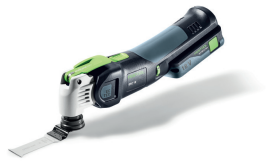

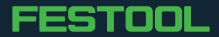